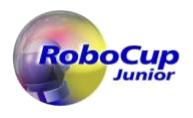

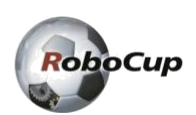

# **RoboCupJunior Rescue Simulation Regras 2024**

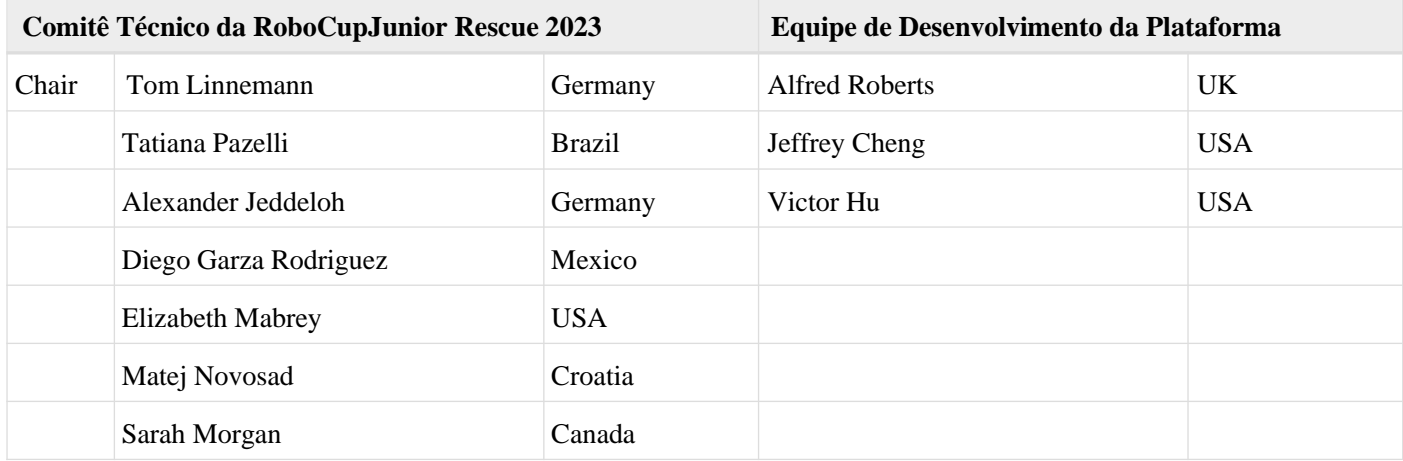

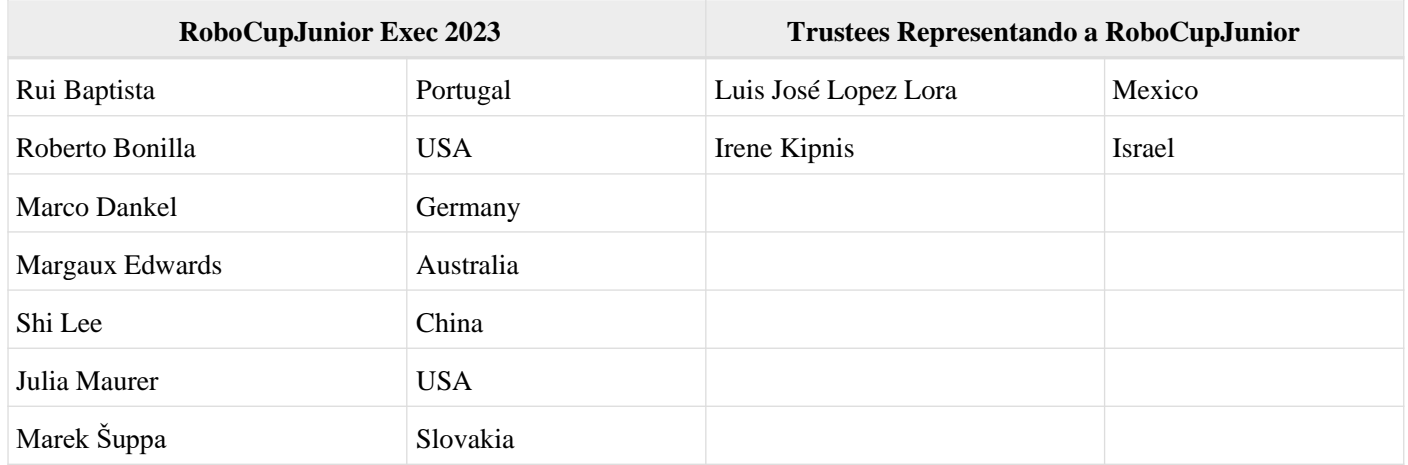

# **Recursos Oficiais**

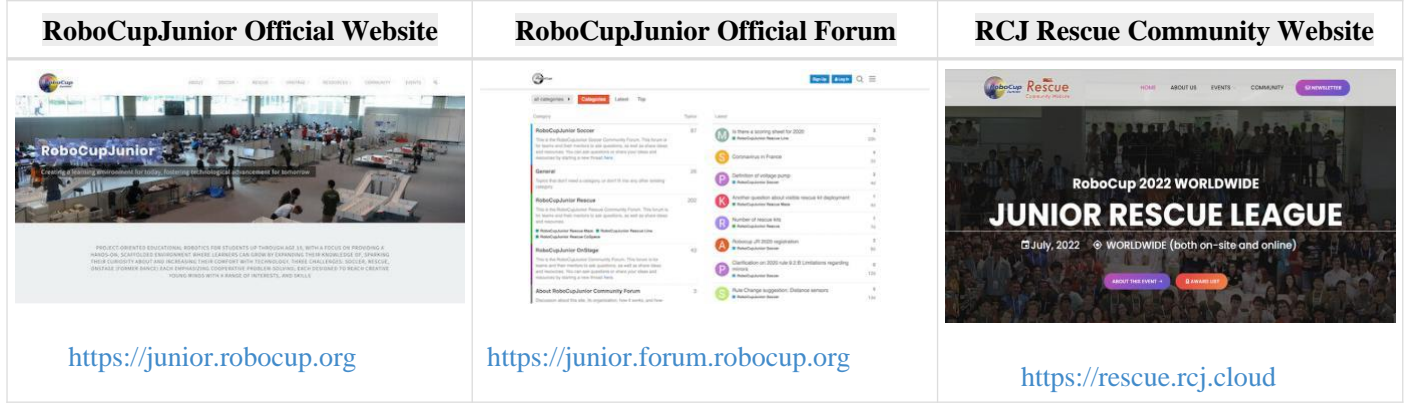

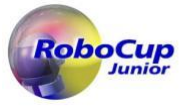

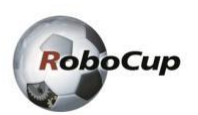

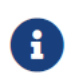

As regras da RoboCupJunior Rescue Simulation são desenvolvidas e revisadas pelo Comitê Técnico da RoboCupJunior Rescue. A plataforma de simulação é desenvolvida e mantida pela equipe de desenvolvimento da plataforma.

Correções e esclarecimentos às regras podem ser postados no fórum antes de atualizar este arquivo de regras. É responsabilidade das equipes revisar o fórum para ter uma visão completa dessas regras.

# **Antes de ler as regras**

п

Por favor, leia as [Regras Gerais da RoboCupJunior](https://junior.robocup.org/robocupjunior-general-rules/) antes de prosseguir com estas regras, pois elas são a premissa para todas as regras. As regras em inglês publicadas pelo Comitê Técnico da RoboCupJunior Rescue são as regras oficiais para o RoboCupJunior Rescue Simulation 2024. Nas versões traduzidas, cada comitê regional pode publicar apenas informações de referência para quem não fala inglês entender melhor as regras. É responsabilidade das equipes ler e entender as regras oficiais.

O "robô" refere-se a "robô virtual" nestas regras.

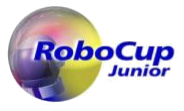

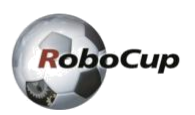

# **Cenário**

As equipes de resgate podem usar robôs para navegar em ambientes complicados e perigosos ou de difícil acesso para operações de busca e resgate, minimizando o risco para os seres humanos. Neste desafio, o controlador autônomo de um robô deve ser desenvolvido para buscar e identificar tokens de parede [1] em um cenário simulado de resgate perigoso. O robô deve navegar pelo ambiente do desafio sem ficar preso, deve procurar por tokens de parede e sinalizar a localização das vítimas no mapa do labirinto para as equipes de busca humanas.

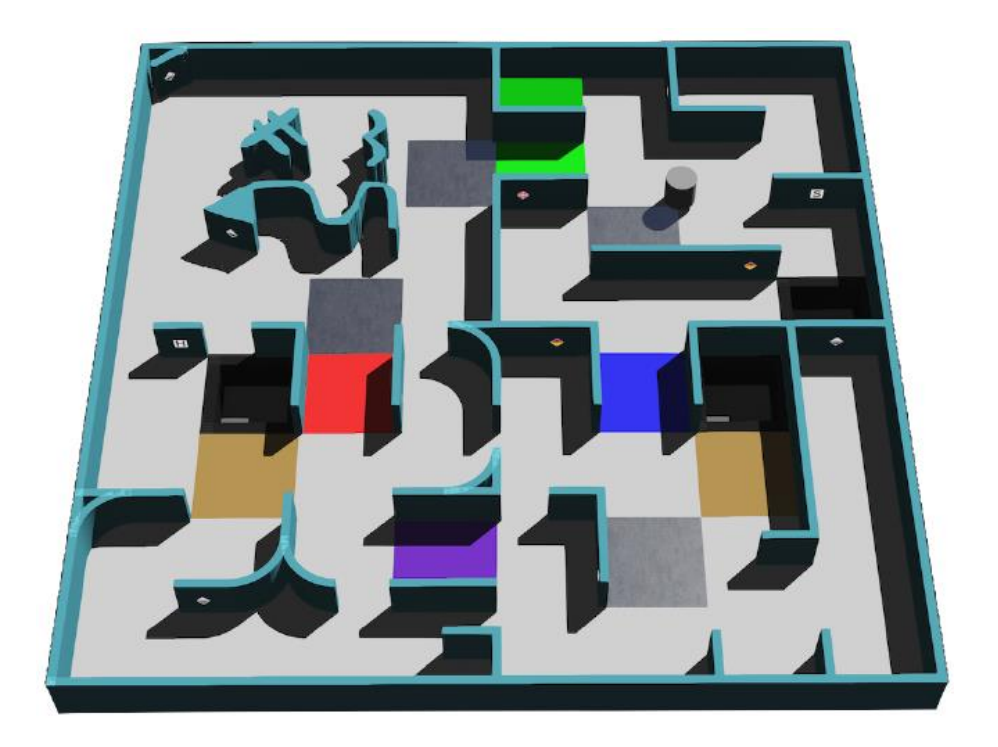

# **Resumo**

Já que é uma simulação de resgate, o objetivo do robô deve ser tentar localizar todas os tokens de parede navegando e mapeando simultaneamente, isto é, mapear áreas [2] desconhecidas. Existem quatro áreas. As áreas 1 a 3 consistem em um layout semelhante a um labirinto baseado em ladrilhos. A área 4 (área opcional) não é baseada em ladrilhos e as equipes são incentivadas a explorar algoritmos interessantes de localização e mapeamento simultâneos.

Se o robô estiver preso em qualquer lugar do campo, ele pode ser reiniciado no último checkpoint visitado. [3]

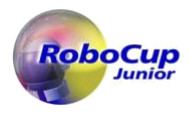

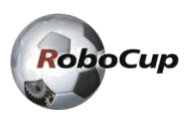

# **Mudanças da Regras da RoboCupJunior Rescue Simulation 2023**

• Alteração de "vítimas" para "tokens de parede"

• Alteração de "domínios" para "áreas"

• Excluído "Os ladrilhos prateados na arena representam checkpoints, para que o robô possa salvar a posição em um mapa (se usar um mapa) em um meio não volátil e restaurá-lo em caso de reinicialização."

• Excluído "e seus robôs"

• Alteração de "Adultos" para "Membros que não fazem parte da equipe (mentores, professores, pais e outros familiares, acompanhantes ou tradutores)"

• Adicionado "Dependendo da competição, as rodadas podem ser executadas de uma das seguintes formas. O organizador notificará as equipes com antecedência sobre como as rodadas serão executadas na competição. É responsabilidade das equipes estarem preparadas para participar das rodadas na forma notificada."

• Adicionado "As equipes precisam preparar documentos adequados para mostrar como executar o programa no computador do organizador."

• Adicionado "A rodada será executada em um ambiente de simulação preparado em ambiente de nuvem. As equipes precisarão fornecer um arquivo ou imagem Docker que será executado no ambiente de nuvem de acordo com a documentação fornecida."

• Alteração "três" para "quatro"

• Alteração "Para as áreas 2 e 3, as regiões onde o robô não pode atravessar fisicamente (ou seja, aberturas com metade do comprimento do ladrilho) não conterão vítimas e sinais de materiais perigosos. Essas áreas devem ser totalmente visíveis a partir da abertura." para "Regiões onde o robô não pode atravessar fisicamente, aberturas menores que a largura do robô não conterão tokens de parede."

• Alteração "Todo elemento de pontuação será acessível por um caminho com largura mínima de 12 cm. Observe que" para "Para a área 4"

• Adicionado "Área 4: o layout desta área não é baseado em um sistema de ladrilhos, o que significa que paredes e obstáculos não são colocados de acordo com um sistema de grade (ou seja, arbitrariamente)."

• Excluído "significando que a altura do sensor de distância de um robô não afetará o desempenho de um robô."

• Excluído "Todo elemento de pontuação será acessível por um caminho com largura mínima de 12 cm. Observe que"

• Alteração de "destinam-se a ter a largura do bloco" para "devem ter pelo menos a largura do próprio robô"

• Alteração de "As paredes podem ou não levar ao ladrilho inicial seguindo consistentemente a parede mais à esquerda/à direita. As paredes que levam ao ladrilho inicial são chamadas de 'paredes lineares'. As paredes que NÃO levam ao ladrilho inicial são chamadas de 'paredes flutuantes '" para "Os ladrilhos que levam ao ladrilho inicial seguindo consistentemente a parede mais à esquerda ou à direita são chamadas de 'peças lineares'. As peças que NÃO levam à peça inicial seguindo consistentemente a parede mais à esquerda ou à direita são chamados de 'ladrilhos flutuantes'. o conceito de quarto de ladrilho não é levado em consideração nisso."

• Alteração de "parede" para "ladrilho"

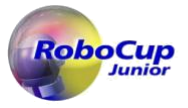

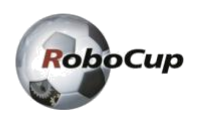

- Excluído "Todos os caminhos percorríveis medem no mínimo 12 cm de largura."
- Excluído "A Área 4 não excederá um quarto de toda a arena."
- Alteração de "blocos de conexão" para "passagens"
- Alteração de "no início de cada rodada" para "em todo a arena"
- Alteração de "entradas dos blocos vermelhos e verdes" para "passagens"
- Adicionado "Todos esses itens serão colocados em locais aleatórios na arena com as seguintes restrições."

• Alteração de "Afeta a dirigibilidade em linha reta e a velocidade do robô." para "Enquanto o robô está neste ladrilho, o tempo de simulação é consumido 5 vezes a taxa normal."

- Excluído "Deve estar a pelo menos 8cm de distância de cada parede."
- Adicionado "Obstáculos afetam a largura do caminho."
- Adicionado "Existem dois tipos de tokens de parede: letras de vítimas e placas de materiais perigosos."

• Alteração de "Vítimas e sinais de materiais perigosos são representados por uma imagem de 2 cm por 2 cm colocada em qualquer lugar nas paredes (incluindo superfícies curvas)." para "Os tokens de parede são representados por uma imagem de 2 cm por 2 cm colocada em qualquer lugar das paredes (incluindo superfícies curvas). No entanto, elas não são colocadas nas passagens que conectam as áreas."

- Adicionado "Letra"
- Alteração de "robô" para "hardware do robô"
- Adicionado "Letra"
- Adicionado "pelo menos 4 semanas"
- Adicionado "e documentos adequados"
- Adicionado "Se a equipe concordar"
- Alteração de "serão" para "podem"

• Adicionado "Todas as equipes devem enviar o arquivo de pôster antes da competição e trazer o pôster físico para o local da competição. O pôster é um documento público que será compartilhado com a comunidade durante a sessão de apresentação do pôster no local da competição. Um modelo para o O pôster e as rubricas estão disponíveis em [https://junior.robocup.org/rcj](https://junior.robocup.org/rcj-rescue-line/)[rescue-line/](https://junior.robocup.org/rcj-rescue-line/)[Site oficial da RoboCupJunior]."

- Adicionado "O prazo para entrega dos documentos está previsto para 3 semanas antes do primeiro dia da competição".
- Alteração de "Equipes" para "Se o robô ou programa da equipe violar as regras, a equipe"
- Alteração de "carregando programas~" para "iniciando a rodada"
- Excluído "\* Quando o início de uma rodada é anunciado, as equipes devem enviar seu computador com o programa para execução salvo nele. Os organizadores anunciarão o método de coleta dos computadores."
- Excluído "\* Os organizadores decidirão o prazo de envio do computador com o programa a ser executado em cada rodada."
- Adicionado "Os organizadores anunciarão com antecedência como participar das rodadas, o que variará dependendo de como a competição for conduzida. É responsabilidade da equipe verificar e acompanhar os anúncios."

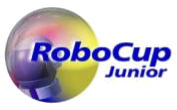

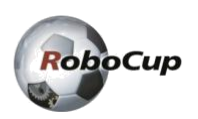

• Adicionado "O não cumprimento dos anúncios, intencional ou não, resultará na dedução de pontos entre 20% e 100% da pontuação da rodada. A porcentagem será determinada pelo organizador com base na justiça entre as equipes e durante toda a competição. As equipes não poderão comentar sobre esta decisão."

• Excluído "\* Quando o início de uma rodada é anunciado, as equipes devem enviar seu computador com o programa para execução salvo nele. Os organizadores anunciarão o método de coleta dos computadores."

• Excluído "\* Os organizadores decidirão o prazo de envio do computador com o programa a ser executado em cada rodada."

• Alteração de "Se o computador não for enviado dentro do tempo limite, considera-se que a equipe abandonou a rodada. O" para "Se uma equipe não participar dessa rodada por qualquer motivo,"

• Excluído "depois que o tempo de envio da rodada pelo computador expirar"

• Adicionado "pela primeira vez antes das rodadas"

• Excluído "\* As equipes devem enviar o código-fonte e quaisquer outros documentos exigidos antes de um determinado dia definido pelo Comitê de Resgate do RoboCupJunior. Os organizadores compartilharão detalhes através do Fórum Oficial do RoboCupJunior."

• Adicionado "A próxima equipe na ordem da rodada deve aguardar sua vez perto da área da rodada. O árbitro dará às equipes no máximo 2 minutos para se prepararem para o início da rodada."

• Excluído "\* A próxima equipe da fila deverá preparar o computador enviado no início da rodada da equipe anterior para executar o programa como cliente do servidor do jogo. Os árbitros darão no máximo 2 minutos."

• Excluído "no servidor da rodada"

• Alteração de "Quando estiver pronto, execute o programa e informe o árbitro. A equipe não pode tocar no computador do cliente depois disso" para "A equipe não pode tocar no equipamento relacionado à rodada após o início da rodada"

• Alteração de "tempo real (não tempo simulado)" para "tempo simulado"

• Excluído "\* Os árbitros iniciarão a rodada com o código enviado carregado na plataforma de simulação."

• Excluído "Um botão permitirá ao árbitro executar uma falta manual de progresso."

• Adicionado "No entanto, dependendo da forma de execução da rodada, isso pode não se aplicar."

• Alteração de "O Robô pode ser instalado em qualquer direção." para "O robô é substituído pelo mecanismo de simulação e sua direção não pode ser especificada pela equipe."

• Alteração de "identificação de vítima (VI)" para "identificação de token de parede (TI)"

• Alteração de "Vítima" para "Token de parede"

• Alteração de "ladrilho em uma parede linear (dentro de um raio de 6 cm da vítima - veja 4.6.2 acima) na Área 4 ou adjacente a uma parede linear (mesmo na diagonal), ou seja, todas os tokens de parede nos seis ladrilhos ao redor de uma parede linear, ou seja, todas os tokens de parede nos seis ladrilhos ao redor de uma parede linear" para "ladrilho linear"

• Adicionado "Letra"

• Alteração de "Em outras paredes (ou seja, paredes flutuantes)" para "Para tokens de parede localizados em um ladrilho flutuante nas Áreas 1 a 3 e todas os tokens de parede na Área 4"

• Adicionado "Letra"

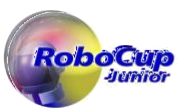

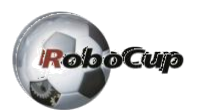

• Alteração de "Identificação do tipo de vítima (VT)" para "Identificação do tipo de token de parede (TT)"

• Adicionada "Letra"

• Alteração de "Identificação incorreta de sinal de vítima ou material perigoso (VMI). Uma identificação incorreta causará uma dedução de 5 pontos. No entanto, o total de pontos nunca ficará abaixo de zero pontos." para "Identificação incorreta do token de parede (TMI). Uma identificação incorreta causará uma dedução de 5 pontos. No entanto, essa dedução não trará a pontuação total abaixo de zero."

• Excluído "O robô identifica uma vítima como um sinal de perigo ou vice-versa."

• Alteração de "VI, VT" para "TI, TT"

• Alteração de "ladrilhos de conexão de 1 a 2 como '6', 2 a 3 como '7', 3 a 4 como '8' e 1 a 4 como '9'; vítimas como a vítima correspondente" para "passagens de 1 a 2 como 'b', 1 a 3 como 'y', 1 a 4 como 'g', 2 a 3 como 'p', 2 a 4 como 'o' e 3 a 4 como 'r'; tokens de parede como token de parede correspondente"

• Alteração de "zeros" para "'\*'"

• Adicionado "Dependendo da forma de execução da rodada, isso pode não se aplicar."

• Adicionada "Competição"

• Alteração de ". Não serão necessárias alterações de hardware em comparação com as principais execuções de pontuação." para "e robô".

• Adicionado "O prazo para entrega dos documentos está previsto para 3 semanas antes do primeiro dia da competição através de formulário online".

• Adicionado "O estado atual e o comportamento do ambiente de simulação durante a competição serão considerados verdadeiros. Isso inclui erros que podem ser rotulados como bugs ou comportamentos que se desviam das regras, desde que sejam iguais para todas equipes. Se você notar algum comportamento estranho durante os testes antes da competição, entre em contato conosco através do [https://junior.forum.robocup.org/c/robocupjunior-rescue\[](https://junior.forum.robocup.org/c/robocupjunior-rescue)Fórum RoboCupJunior]"

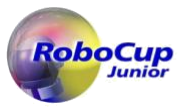

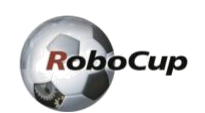

# Sumário

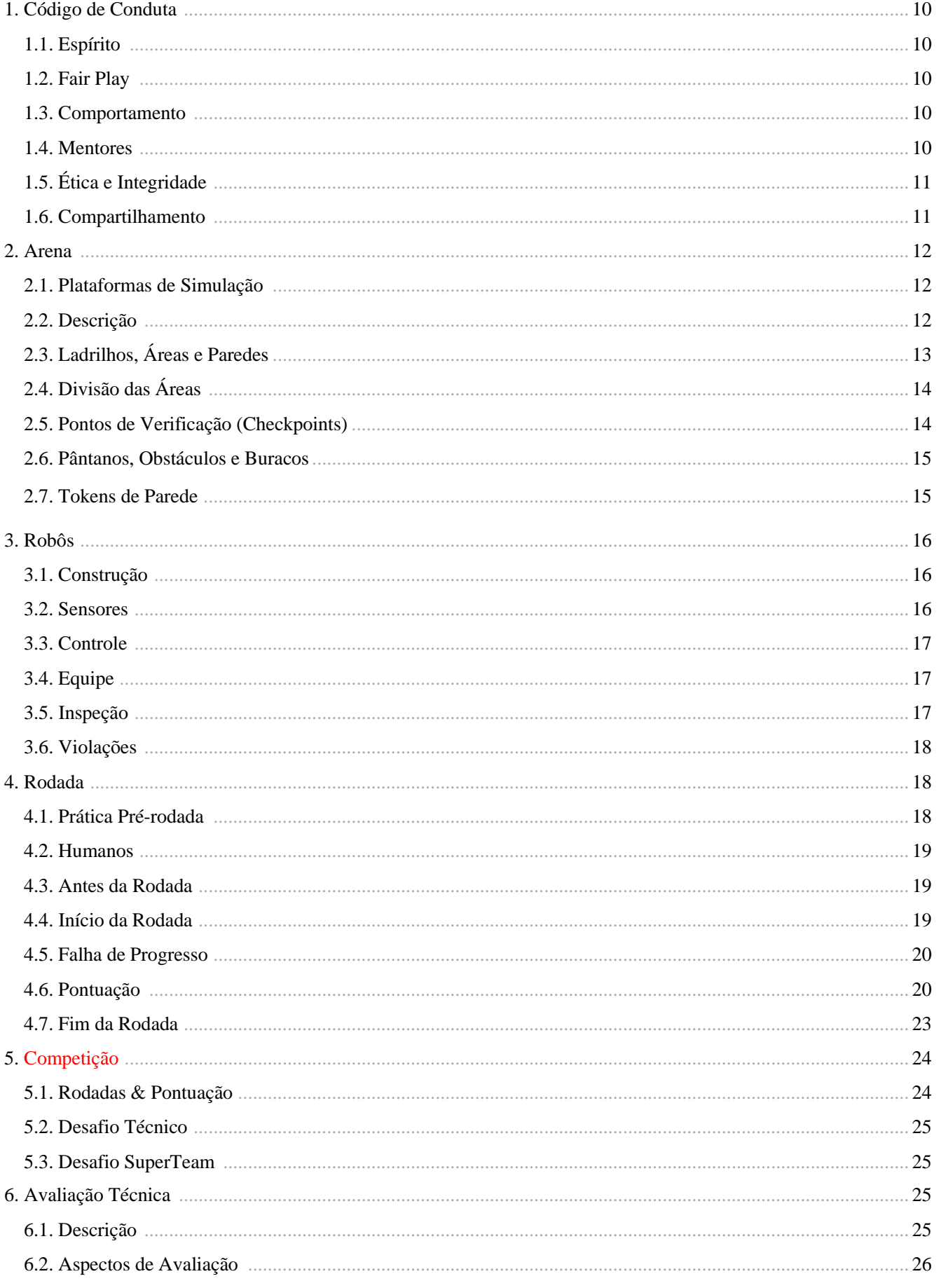

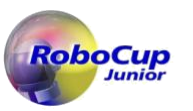

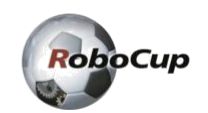

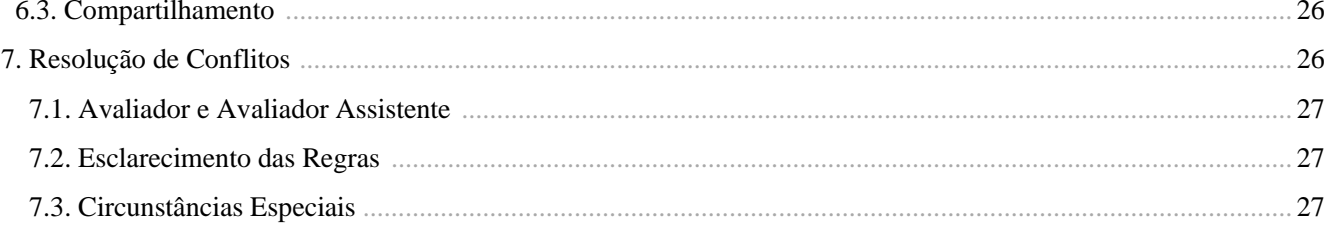

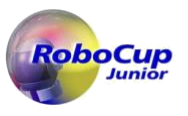

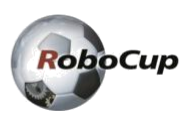

# **1. Código de Conduta**

### **1.1. Espírito**

- 1. É esperado que todos participantes (estudantes e mentores ou equivalentes) respeitem os objetivos e ideais da RoboCupJunior, descritos em nossa missão.
- 2. Os voluntários, avaliadores e oficiais agirão de acordo com o espírito do evento para garantir que a competição seja competitiva, justa e, o mais importante, divertida.
- 3. **Não é se você ganha ou perde, mas o quanto você aprende que conta!**

#### **1.2. Fair Play**

- 1. Robôs que causarem danos deliberados ou repetidos ao campo serão desclassificados.
- 2. Pessoas que causarem interferência deliberada nas execuções do Rescue Simulation, incluindo o mecanismo de simulação, servidor ou computadores, serão desqualificadas.
- 3. Espera-se que todas as equipas pretendam participar de forma justa.

#### **1.3. Comportamento**

- 1. Cada equipe é responsável por verificar a versão mais recente das regras no site oficial da RoboCupJunior e esclarecimentos/correções adicionais no fórum oficial feitas pelo Comitê da RoboCupJunior Rescue antes da competição.
- 2. Os participantes devem estar atentos às outras pessoas [4] ao se movimentarem pelo local do torneio.
- 3. Os participantes não estão autorizados a entrar em áreas de preparação de outras ligas ou equipes, a menos que sejam explicitamente convidados a fazê-lo pelos membros da equipe.
- 4. As equipes serão responsáveis por verificar as informações atualizadas (horários, reuniões, comunicados, etc.) durante o evento. O Comitê da RoboCupJunior Rescue fornecerá informações atualizadas nos quadros de avisos no local, no site da competição local ou no site da RoboCupJunior, se possível.
- 5. Os participantes e seus acompanhantes que se comportarem mal podem ser convidados a deixar o local e correm o risco de serem desclassificados do torneio.
- 6. Árbitros, oficiais, organizadores do torneio e autoridades policiais locais aplicarão essas regras igualmente a todos os participantes.
- 7. As equipes devem chegar com antecedência no local do evento no dia de credenciamento, no qual acontecerão importantes atividades. Estas atividades incluem, mas não estão limitadas a cadastramento, sorteio de participantes, entrevistas e reuniões com capitães e mentores.

#### **1.4. Mentores**

1. Membros que não sejam da equipe (mentores, professores, pais e outros familiares, acompanhantes ou tradutores) [5] não são permitidos na área de trabalho do aluno.

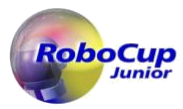

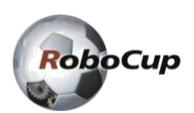

- 2. Mentores não estão autorizados a se envolver diretamente na programação antes e durante a competição.
- 3. Em primeira instância, a interferência do mentor nos robôs ou nas decisões do árbitro resultará em uma advertência. Se esse comportamento ocorrer novamente, a equipe pode enfrentar uma possível eliminação do torneio.
- 4. Os robôs devem ser o trabalho dos alunos. Qualquer robô que pareça idêntico a outro robô pode ser solicitado a uma nova inspeção.

### **1.5. Ética e Integridade**

- 1. Fraude e má conduta não são toleradas. Atos fraudulentos podem incluir o seguinte:
	- a. Mentores trabalhando no software ou hardware do(s) robô(s) dos estudantes durante a competição.
	- b. Grupos de alunos mais experientes/avançados podem fornecer conselhos, mas não devem fazer o trabalho para outros grupos. Caso contrário, a equipe corre o risco de ser desclassificada.
- 2. RoboCupJunior reserva o direito de revogar um prémio se for comprovado comportamento fraudulento após a cerimónia de entrega de prémios.
- 3. Suponha que seja evidente que um mentor viola intencionalmente o código de conduta e modifica e trabalha no(s) robô(s) dos estudantes durante a competição. Nesse caso, o mentor será banido de futuras participações em competições da RoboCupJunior.
- 4. Equipes que infringirem o código de conduta poderão ser desclassificadas do torneio. Também é possível desqualificar um único membro da equipe de continuar participando do torneio.
- 5. Árbitros, oficiais, organizadores do torneio e autoridades policiais locais darão uma advertência à equipe em casos menos graves de violação do código de conduta. Uma equipe pode ser desqualificada imediatamente sem aviso prévio por violações severas ou repetidas do código de conduta.

#### **1.6. Compartilhamento**

- 1. O espírito das competições mundiais da RoboCup é que as equipes devem compartilhar desenvolvimentos tecnológicos e curriculares com outros participantes após o torneio. Compartilhar promove a missão da RoboCupJunior como uma iniciativa educacional.
- 2. O Comitê da RoboCupJunior Rescue pode publicar os desenvolvimentos no site da RoboCupJunior após o evento.
- 3. Os participantes são fortemente encorajados a fazer perguntas aos seus colegas concorrentes para fomentar uma cultura de curiosidade e exploração nas áreas de ciência e tecnologia.
- 4. O [RoboCupJunior Forum](https://junior.forum.robocup.org/) deve ser utilizado para perguntas e discussões gerais. Por outro lado, [Discord server](https://rcj.page.link/sim_discord) deve ser usado para questões técnicas relacionadas à plataforma.

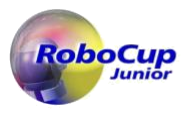

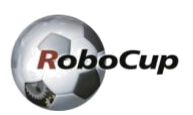

# **2. Arena**

### **2.1. Plataformas de Simulação**

- 1. Estaremos executando as rodadas em uma plataforma chamada [Webots.](https://cyberbotics.com/) Para o guia de configuração: [Platform wiki](https://erebus.rcj.cloud/docs/)  [page.](https://erebus.rcj.cloud/docs/)
- 2. As equipes são obrigadas a criar programas para resolver as tarefas do labirinto.
- 3. Dependendo da competição, as rodadas podem ser executadas de uma das seguintes formas. A organização notificará as equipes com antecedência sobre como serão executadas as rodadas na competição. É responsabilidade das equipes estarem preparadas para participar das rodadas na forma notificada.
	- a. Os organizadores executarão as rodadas no modelo servidor-cliente e prepararão um soquete RJ-45 para as equipes se conectarem ao servidor. As equipes devem preparar um computador e um cabo ethernet para executar os programas preparados.
	- b. Os organizadores irão executar e gravar as rodadas no computador que o organizador preparou. Eles coletarão todos os softwares de simulação das equipes antes da gravação da competição. As gravações serão usadas como corridas de competição e exibidas durante a competição. As equipes precisam preparar documentos adequados para mostrar como executar o programa no computador do organizador.
	- c. A rodada será executada em um ambiente de simulação preparado em ambiente de nuvem. As equipes precisarão fornecer um arquivo ou imagem Docker que será executado no ambiente de nuvem de acordo com a documentação fornecida.
- 4. As equipes são incentivadas a desenvolver seus mundos e carregá-los no fórum para possibilitar o compartilhamento.

#### **2.2. Descrição**

- 1. A arena pode ser dividida em quatro <sup>[6]</sup> áreas distintas com diferentes tipos de paredes para o robô navegar.
- 2. Todas as áreas são conectadas por uma passagem de largura padrão de um ladrilho. Uma cor marcará o chão desta passagem.
- 3. O layout da arena consistirá em um conjunto de ladrilhos com piso horizontal, uma parede perimetral e paredes dentro da arena.
- 4. Regiões onde o robô não pode atravessar fisicamente, aberturas menores que a largura do robô não conterão tokens de parede. [7]
- 5. Para a área 4 <sup>[8]</sup>, o percurso pode exigir movimento diagonal. A ação do robô não está alinhada às cardinalidades (direções norte, leste, sul ou oeste).

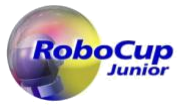

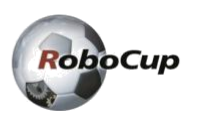

### **2.3. Ladrilhos, Áreas e Paredes**

- 1. A arena é dividida em ladrilhos de 12cm por 12cm de dimensão. Os ladrilhos não são estruturas físicas, mas sim um conceito de como a arena é gerada. Para as áreas 2 e 3 são considerados quartos de ladrilho, onde cada ladrilho é subdividido em quatro quadrados de 6cm por 6cm.
- 2. As paredes terão espessura de 1cm e altura de 6cm.
	- Área 1: As paredes são colocadas nas bordas de cada ladrilho.
	- Área 2: As paredes podem ser colocadas nas bordas de cada quarto de ladrilho.
	- Área 3: As paredes podem ser colocadas nas bordas de cada quarto de ladrilho. Os organizadores podem arredondar um canto de 90 graus em um quarto de círculo.
	- Área 4: O layout desta área não é baseado em um sistema de ladrilhos, o que significa que paredes e obstáculos não são colocados de acordo com um sistema de grade (ou seja, arbitrariamente).
		- Haverá vários objetos, por exemplo, caixas, dentro desta área. Observe que esses objetos não variam em altura (dentro do contexto do robô). <sup>[9]</sup> No final, como as paredes podem assumir qualquer forma, não existe uma distinção real entre objetos e paredes.

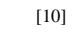

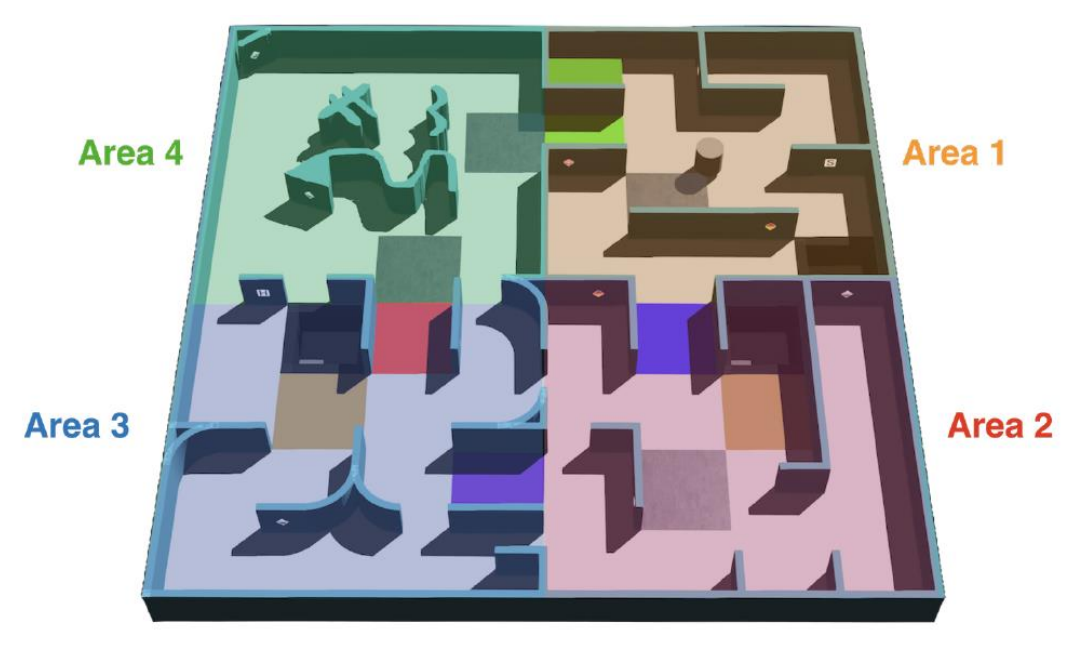

- 3. Os caminhos para o robô devem ter pelo menos a largura do próprio robô [11] e podem abrir para foyers mais amplos do que os caminhos.
- 4. As passagens que conectam áreas (por exemplo,  $1 \rightarrow 2$ ,  $3 \rightarrow 4$ ) serão codificadas por cores distintas. Cada passagem consiste em um único ladrilho com largura padrão e deve ter dois lados cercados por uma parede de forma que o ladrilho tenha entrada e saída inequívocas.

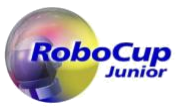

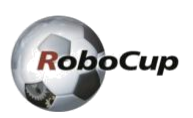

- 5. Um dos ladrilhos mais externos da Área1 é o ladrilho inicial, onde um robô deve iniciar a rodada.
- 6. Os ladrilhos que levam ao ladrilho inicial seguindo consistentemente a parede mais à esquerda ou à direita são chamados de 'ladrilhos lineares'. Os ladrilhos que NÃO levam ao ladrilho inicial seguindo consistentemente a parede mais à esquerda ou à direita são chamados de 'ladrilhos flutuantes'. O conceito de quarto de ladrilho não é levado em consideração neste caso. [12]
- 7. Os buracos negros afetarão a determinação do tipo de ladrilho [13] (linear ou flutuante), pois podem ser considerados paredes virtuais.

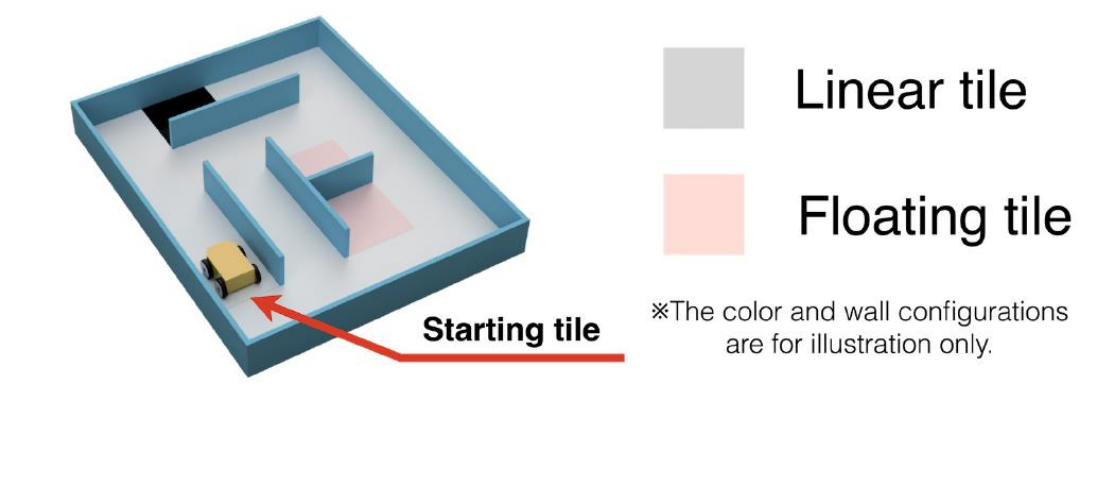

8. [14] 9. [15]

### **2.4. Divisão das Áreas**

As cores das passagens [16] são as seguintes:

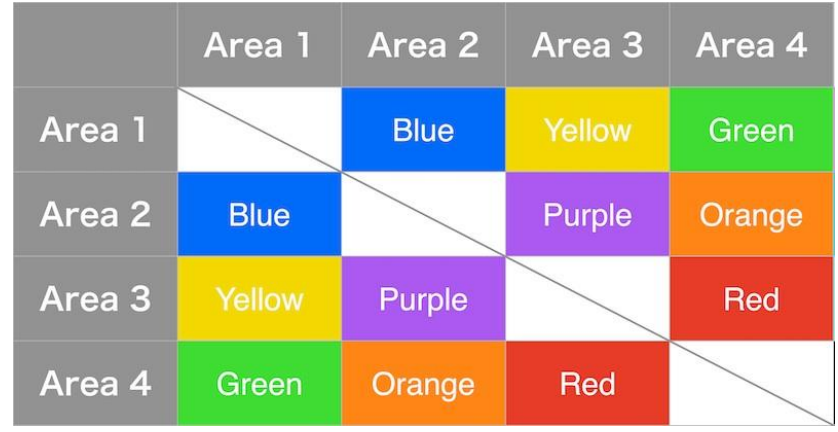

\* Os tons de cores reais seguirão a implementação da plataforma.

## **2.5. Pontos de verificação (Checkpoints)**

- 1. Os ladrilhos prateados na arena representam pontos de verificação.
- 2. Os ladrilhos prateados serão colocados aleatoriamente em toda a arena [17].

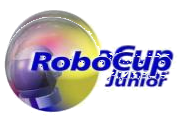

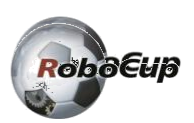

3. A área 4 conterá checkpoints imediatamente após as passagens [18] para a sala.

#### **2.6. Pântanos, Obstáculos e Buracos**

- 1. Todos esses itens serão colocados em locais aleatórios na arena com as seguintes restrições.
- 2. Pântanos:
	- a. A cor é marrom.
	- b. Enquanto o robô estiver neste ladrilho, o tempo de simulação é consumido 5 vezes a taxa normal. [19]
- 3. Obstáculos:
	- a. Pode ser fixado no piso.
	- b. Pode ter qualquer forma, incluindo retangular, piramidal, esférica ou cilíndrica.
	- c. A cor do obstáculo não é especificada.
	- d. [20]
	- e. Os obstáculos afetam a largura do caminho.
- 4. Buracos:
	- a. A borda dos buracos é preta e ficará a 1,5 cm dos ladrilhos vizinhos.
	- b. O robô tem que evitar o buraco.

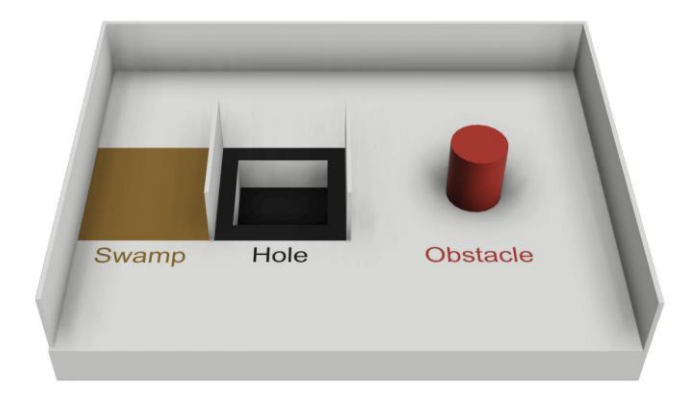

#### **2.7. Tokens de Parede**

- 1. Existem dois tipos de tokens de parede letras de vítimas e sinais de materiais perigosos.
- 2. Os tokens de parede são representados por uma imagem de 2 cm por 2 cm colocada em qualquer lugar das paredes (incluindo superfícies curvas). No entanto, eles não são colocados nas passagens que conectam as áreas. [21]
- 3. As letras de vítimas são letras maiúsculas impressas ou anexadas à parede. Elas são impressas em preto, usando um

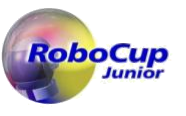

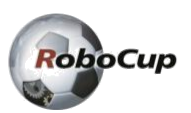

### **2.6. Vítimas e Sinais de Materiais Perigosos**

tipo de letra sem serifa, como "Arial". As letras representam o estado de saúde da vítima.

- a. Vítima ferida: H
- b. Vítima estável: S
- c. Vítima não ferida: U

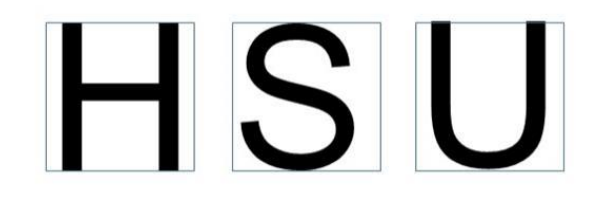

- 4. Os sinais de materiais perigosos são retirados do [RoboCup Rescue League Website,](https://rrl.robocup.org/forms-guides-labels/) dos quais quatro serão usados:
	- Gás inflamável [F]
	- Veneno [P]
	- Corrosivo [C]
	- Peróxido Orgânico [O]

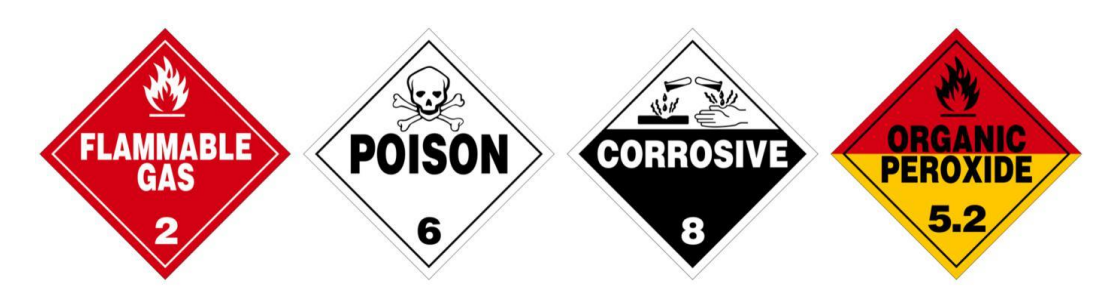

# **3. Robôs**

#### **3.1. Construção**

- 1. Os organizadores fornecem o modelo de robô utilizado em cada plataforma.
- 2. Usando a ferramenta de personalização de robôs, as equipes podem personalizar o hardware de seus robôs [22] (localizações de sensores, tipos de sensores, localização de rodas, etc.).
- 3. É introduzido um limite superior para o orçamento. Cada sensor e roda custam uma certa quantia que as equipes podem visualizar na ferramenta [Robot Customiser Tool.](https://robot.erebus.rcj.cloud/) Este limite superior é de 3000. O número de sensores também é limitado, o que pode ser visualizado usando a mesma ferramenta.

#### **3.2. Sensores**

- 1. O robô possui os seguintes sensores:
	- a. Sensor de localização para detectar onde o robô está na arena.

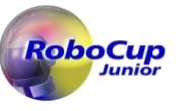

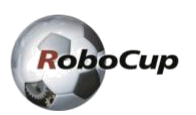

- b. Sensor de cor para detectar a cor do piso.
- c. Sensores de distância para medir a distância até as paredes circundantes.
- d. Câmera RGB para procurar letras de vítimas e sinais de materiais perigosos.
- e. LiDAR para medir a distância até as paredes circundantes.
- f. Sensores de unidade de medição inercial (IMU): giroscópios e acelerômetros.
- 2. O mundo da simulação e o robô serão criados com níveis de ruído similares ao mundo real. As equipes devem garantir que seus programas sejam tolerantes a estes ruídos. O nível de ruído dentro da simulação não será alterado durante a competição.

#### **3.3. Controle**

- 1. Os robôs devem ser controlados de forma autônoma.
- 2. O árbitro iniciará os robôs.
- 3. Os robôs podem utilizar vários algoritmos de navegação em labirintos. Qualquer tipo de pré-mapeamento "acerto de contas" (dead reckoning - movimentos pré-definidos baseados em posições conhecidas ou características de locais da arena) é proibido.

#### **3.4. Equipe**

- 1. Cada equipa deve ter entre 2 e 4 membros.
- 2. Um estudante pode ser registrado em apenas um time em todas as ligas/subligas da RoboCupJunior.
- 3. Uma equipe só pode participar de uma liga/subliga em todas as ligas/subligas da RoboCupJunior.
- 4. Cada membro da equipe deve explicar seu trabalho e ter uma função técnica específica.
- 5. Todos os membros da equipe devem ter a idade correta, conforme estabelecido nas [RoboCupJunior General Rules.](https://junior.robocup.org/robocupjunior-general-rules/)
- 6. Mentores/pais não podem trabalhar ou ajudar os alunos durante a competição. Os alunos terão que se autogovernar (sem a supervisão ou assistência de um mentor) durante as longas horas de competição.

#### **3.5. Inspeção**

- 1. Os alunos serão solicitados a explicar o funcionamento de seus programas para verificar se todos são trabalhos seus.
- 2. Os alunos serão questionados sobre seus esforços de preparação. O Comitê da RoboCupJunior Rescue pode solicitar que eles respondam a pesquisas e participem de entrevistas gravadas em vídeo para fins de pesquisa.
- 3. Todas as equipes devem preencher um formulário online antes da competição para permitir que os árbitros se preparem melhor para as entrevistas. O Comitê da RoboCupJunior Rescue fornecerá instruções sobre como enviar o formulário às equipes pelo menos 4 semanas antes da competição.
- 4. Todas as equipes devem enviar seu Documento de Descrição Técnica (TDP) antes da competição. O TDP é um documento público que será compartilhado com a comunidade. Um modelo para o TDP e as rúbricas estão disponíveis no [RoboCupJunior Official website.](https://junior.robocup.org/rcj-rescue-simulation/)

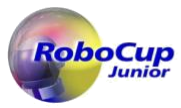

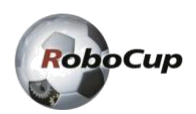

- 5. Todas as equipes devem enviar seu código-fonte e documentos adequados antes da competição. Se a equipe concordar, os organizadores poderão [23] compartilhá-los on-line após a competição, para que outras equipes possam se inspirar e aprender com eles.
- 6. Todas as equipes devem enviar seu jornal de engenharia antes da competição. Os organizadores não compartilharão os diários com outras equipes sem a permissão da equipe. Os organizadores solicitarão autorização no ato da inscrição. Um guia para o formato e rúbricas do jornal de engenharia está disponível no [RoboCupJunior Official website.](https://junior.robocup.org/rcj-rescue-simulation/)

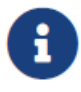

No entanto, é altamente recomendável que as equipes compartilhem publicamente seu jornal de engenharia. O Comitê da RoboCupJunior Rescue compartilhará os diários da equipe juntamente com a apresentação do pôster e o TDP por meio do Fórum RoboCupJunior das equipes que forneceram seu consentimento. O objetivo é que outras equipes possam aprender com eles.

7. Todas as equipes devem enviar um arquivo de Pôster antes da competição e trazer o Pôster físico para o local da competição. O Pôster é um documento público que será compartilhado com a comunidade durante a sessão de Apresentação do Pôster no local da competição. Um modelo para o pôster e as rubricas estão disponíveis no [RoboCupJunior Official website.](https://junior.robocup.org/rcj-rescue-simulation/)

8. O prazo para entrega dos documentos está previsto para 3 semanas antes do primeiro dia da competição.

#### **3.6. Violações**

- 1. Se o robô ou programa da equipe violar as regras, a equipe [24] deve fazer modificações dentro da programação do torneio e as equipes não podem atrasar as rodadas do torneio enquanto fazem modificações.
- 2. Nenhuma assistência de mentor é permitida durante a competição. (Consulte a Section 1, "Code of Conduct")
- 3. Qualquer software projetado especificamente para concluir qualquer tarefa principal única do RoboCupJunior Rescue, por exemplo, qualquer biblioteca de reconhecimento de letras, como Tesseract ou EasyOCR, etc., será proibido.
- 4. Quaisquer violações de regras podem ser penalizadas com desqualificação do torneio ou rodada ou resultar em perda de pontos a critério dos árbitros, oficiais ou Comitê da RoboCupJunior Rescue.

# **4. Rodada**

### **4.1. Prática Pré-Rodada**

- 1. Quando possível, as equipes terão acesso a ambientes de simulação de prática para calibração e testes ao longo da competição.
- 2. Sempre que existam ambientes de simulação independentes dedicados à competição e prática, fica a critério dos organizadores se os testes são permitidos nos ambientes de competição.

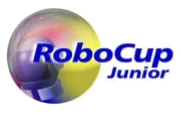

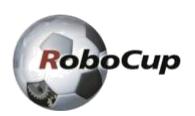

#### **4.2. Humanos**

- 1. As equipes deverão designar um dos seus membros como "capitão" e outro como "co-capitão". Apenas esses dois membros da equipe terão acesso às áreas de competição onde os ambientes de simulação estão localizados, a menos que indicado de outra forma por um árbitro.
- 2. O árbitro executa todas as operações do ambiente de simulação no jogo, como iniciar a rodada [25] e operar o LoP.
- 3. Ninguém pode tocar intencionalmente nos ambientes de simulação durante a rodada.

#### **4.3. Antes da Rodada**

- 1. [26]
- 2. [27]
- 3. Os organizadores anunciarão com antecedência a forma de participação nas rodadas, que variará dependendo da forma como a competição for conduzida. É responsabilidade da equipe verificar e acompanhar os comunicados.
- 4. O não cumprimento dos anúncios, intencional ou não, resultará na dedução de pontos entre 20% e 100% da pontuação daquela rodada. A percentagem será determinada pelo organizador com base na justiça entre as equipes e ao longo da competição. As equipes não poderão comentar esta decisão.
- 5. [28]
- 6. [29]
- 7. Se uma equipe não jogar uma rodada por qualquer motivo, [30] a pontuação da rodada será de -50 pontos.
- 8. Os organizadores só revelarão o Mundo da Competição para cada rodada <sup>[31]</sup> pela primeira vez, pouco antes das rodadas.
- 9. Nenhuma alteração ou atualização do programa após o prazo de cada rodada é permitida.
- 10. Uma rodada começa no horário programado para o início, estando ou não o time presente ou pronto. Os horários de início serão afixados no local.
- 11. É proibido mapear previamente a arena ou a localização dos tokens de vítima. As atividades de pré-mapeamento resultarão na desqualificação imediata do robô para a rodada.
- 12. [32]

#### **4.4. Início da Rodada**

- 1. A próxima equipe na ordem da rodada deverá aguardar sua vez próximo à área da rodada. O árbitro dará às equipes no máximo 2 minutos para se prepararem para o início da rodada.
- 2. [33]
- 3. A rodada começará com a operação de um árbitro <a>[34]</a>.
- 4. A equipe não pode tocar nos equipamentos relacionados ao jogo após o início do jogo [35] por qualquer motivo.

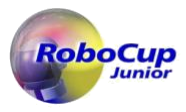

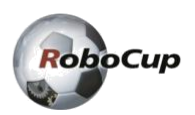

- 5. O tempo de rodada permitido é de 8 minutos no tempo simulado [36]. Por se tratar de uma simulação, será permitido um tempo real adicional de um minuto. Assim, os árbitros encerrarão o controlador quando expirarem 9 minutos de tempo real.
- 6. Um "ladrilho visitado" significa que o centro do Robô está dentro. O sistema de gerenciamento do simulador faz esse julgamento.

7. [37]

#### **4.5. Falha de Progresso**

- 1. Uma falta de progresso (LoP) ocorre quando:
	- a. O Robô caiu em um buraco.
	- b. O robô estando em um local fixo por 20 segundos ou mais (chamado automaticamente).
	- c. O árbitro determina que o Robô não está totalmente estático, mas preso em uma sequência de movimento. [38]
	- d. O Robô pode chamar o LoP de forma autônoma.
	- e. Em qualquer outro caso, a convocação de LOP cabe ao capitão da equipe, mas a decisão final cabe ao árbitro. Porém, dependendo da forma de execução do jogo, isso pode não se aplicar.
- 2. Se houver falha de progresso, o Robô deve retornar ao último checkpoint visitado (ou ao ladrilho inicial, caso nunca tenha alcançado um checkpoint). O robô é substituído pelo motor de simulação e sua direção não pode ser especificada pela equipe. [39] Para a definição do ladrilho visitado (ver 4.4.5).
- 3. Quando um LOP é acionado, o motor (*engine*) enviará uma letra "L" para o Robô.

### **4.6. Pontuação**

- 1. Para identificar um token de parede, o robô deve parar em cada um deles por 1 segundo. Após 1 segundo, ele deve enviar um comando ao gerenciador da simulação com o tipo de token de parede em formato específico da plataforma.
- 2. Para uma identificação bem-sucedida do token de parede (TI) [40], o centro do robô deve ser igual ou inferior a meia distância do local do token de parede quando o robô indicar que um token de parede foi identificado.

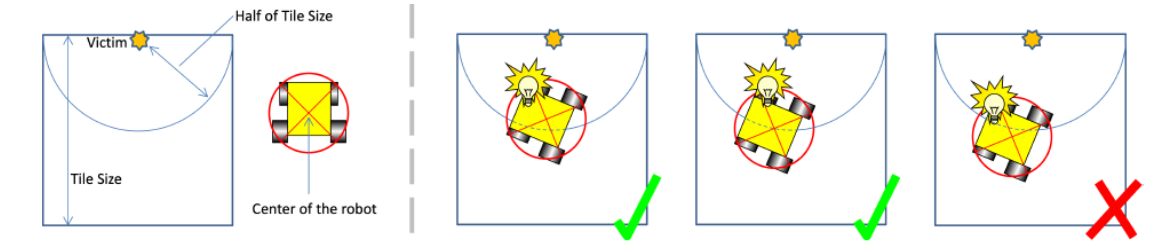

- 3. Identificação do token de parede [41] (TI). Os pontos são concedidos para cada identificação bem-sucedida de um token de parede na arena.
	- a. Para tokens de parede localizadas em um ladrilho linear [42] nas áreas 1 a 3
		- i. Letras de vítimas: 5 pontos

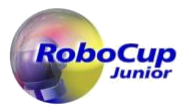

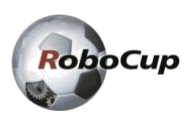

- ii. Sinais de materiais perigosos: 10 pontos
- b. Para tokens de parede localizados em um ladrilho flutuante na Área 1 a 3 e todos os tokens de parede na Área 4 <sup>[43]</sup>.
	- i. Letras de vítimas: 15 pontos
	- ii. Sinais de materiais perigosos: 30 pontos

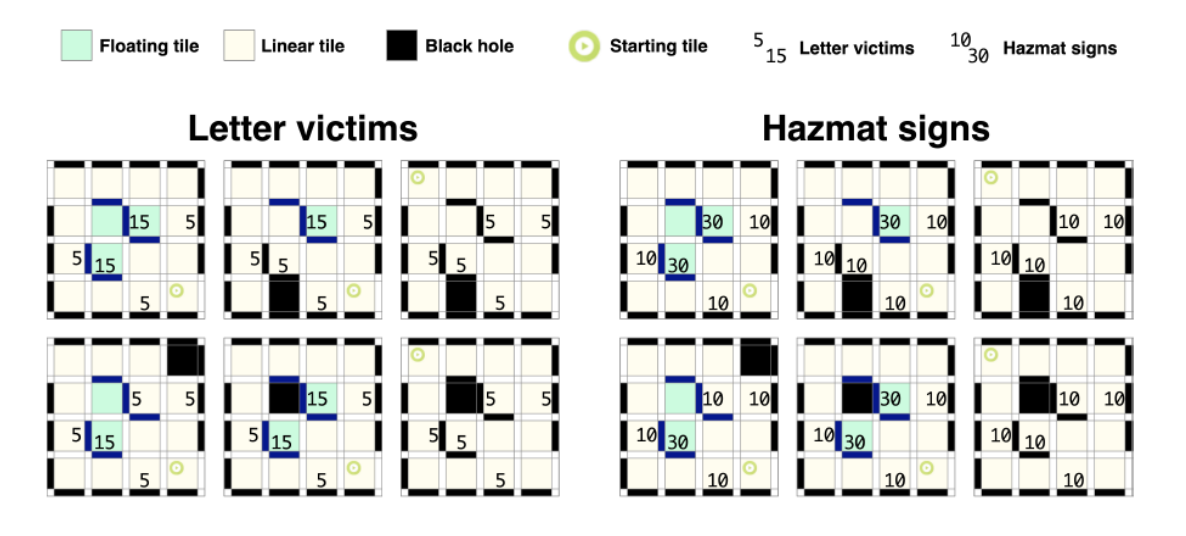

- 4. Identificação do tipo de token de parede (TT) <sup>[44]</sup>. Pontos adicionais são concedidos se o tipo relatado de vítima e o sinal de material perigoso estiverem corretos.
	- a. Letras de vítimas: 10 pontos
	- b. Sinal de materiais perigosos: 20 pontos
- 5. Identificação incorreta do token de parede (TMI). Uma identificação incorreta causará dedução de 5 pontos. No entanto, esta dedução não trará a pontuação total abaixo de zero. [45]

O seguinte é considerado um erro de identificação:

a. O robô identifica a localização do token de parede como sendo maior que metade do tamanho do ladrilho da posição real.

b. [46]

- c. O robô identifica um token de parede onde não há nenhum.
- 6. Negociação de ponto de verificação bem-sucedida (CN). Um robô recebe 10 pontos para cada ponto de verificação visitado. Consulte 4.4.5 para definição do bloco visitado.
- 7. Falha de progresso (LoP). Cada LoP causará dedução de 5 pontos. No entanto, o total de pontos nunca ficará abaixo de zero pontos.
- 8. Multiplicadores de área (AM).
	- a. As pontuações de TI, TT<sup>[47]</sup>, e CN obtidas em cada uma das três áreas serão multiplicadas por um multiplicador único. Os multiplicadores são 1, 1,25, 1,5 e 2 para as áreas 1, 2,  $3 e 4$ , respectivamente.
- 9. Bônus de saída bem-sucedida (EB). Um robô receberá 10% adicionais da pontuação total como bônus de saída se: conseguir identificar pelo menos um token de parede e retornar ao ladrilho inicial enquanto envia um comando de 'saída' ao gerente da simulação para terminar a rodada.

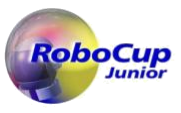

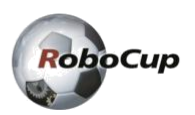

- 10. Bônus de mapeamento (MB).
	- a. O Robô pode enviar uma matriz com o mapa do labirinto a qualquer momento. O mapa do labirinto deve ser codificado no seguinte formato prescrito. O mapa visa codificar a geometria do ambiente, elementos-chave como buracos e localizações das vítimas. O bônus de mapeamento é um multiplicador entre 1 e 2.
	- b. Para as Áreas 1, 2 e 3:
		- i. Cada ladrilho de um quarto e suas arestas e vértices circundantes serão representados por uma célula (valor).
		- ii. As paredes são marcadas com '1'; buracos como '2'; pântanos como '3'; pontos de verificação como '4'; ladrilho inicial como '5'; passagens de 1 a 2 como 'b', 1 a 3 como 'y', 1 a 4 como 'g', 2 a 3 como 'p', 2 a 4 como 'o' e 3 a 4 como 'r'; tokens de parede como o código correspondente do token de parede [48] (H,S,U,F,P,C,O) e quaisquer outros ladrilhos/arestas/vértices devem ser '0'.
		- iii. Para paredes curvas na área 3, o vértice deve ser representado por um '0'.
		- iv. A presença de um token de parede deverá ser marcada na célula que expressa a parede correspondente. Os organizadores devem concatenar a entrada se houver mais de um token de parede na parede.
		- v. Os organizadores podem armazenar mapas em qualquer rotação, desde que seja um múltiplo de 90°.
		- vi. Os organizadores verificarão a exatidão de uma matriz de mapa enviada em relação à matriz que representa o mapa real (matriz de mapa real).
			- A. Os organizadores usarão o ladrilho inicial para alinhar as matrizes dos dois mapas. Os dois valores são comparados para cada entrada diferente de zero nas matrizes de mapas reais e enviadas.
			- B. Se os dois valores corresponderem, a contagem correta é incrementada. Caso contrário, a contagem incorreta é incrementada.
			- C. A correção é dada pela proporção da contagem correta sobre a soma da contagem correta e incorreta.
			- D. Os organizadores calcularão a exatidão de cada orientação possível da matriz do mapa submetido alinhada à matriz do mapa real. O valor máximo será usado.
		- vii. O multiplicador de bônus de mapeamento será a correção + 1.
		- viii. Casos ambíguos serão anotados na documentação oficial. Para novos casos extremos não definidos, entre em contato com o [International RoboCupJunior Rescue Committee](https://junior.robocup.org/community/) ou o [platform development team.](https://erebus.rcj.cloud/community/)
		- ix. O método de envio de uma matriz de mapa é descrito na [documentation](https://erebus.rcj.cloud/docs/tutorials/emitter-and-receiver/map-bonus/) e códigos de exemplo localizados nos lançamentos da plataforma.
	- c. Para a Área 4
		- i. Basta preencher os elementos da área 4 com '\*' [49]. Isto inclui o limite da área 4.
	- d. Exemplo

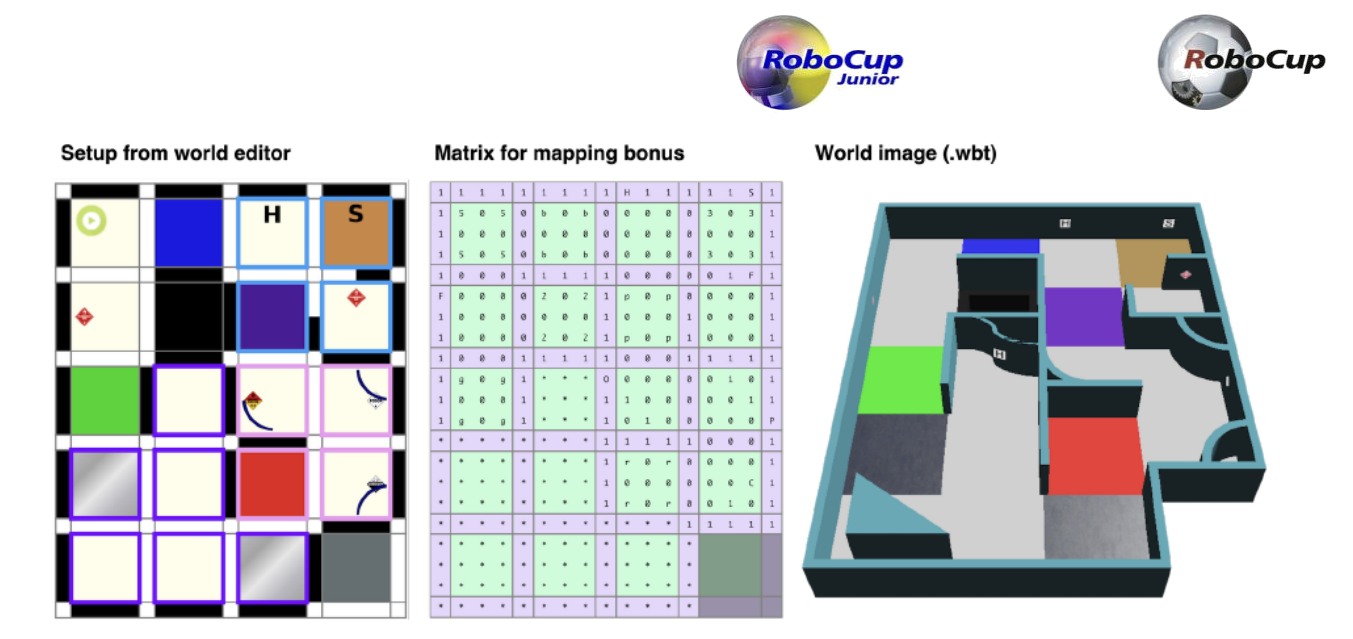

- 11. Não há recompensas duplicadas. Por exemplo, se um robô visitar um checkpoint várias vezes, apenas uma negociação bem-sucedida do checkpoint será recompensada. O mesmo resultado se aplica a todas as outras regras de pontuação.
- 12. A pontuação do robô será automatizada por meio do mecanismo de pontuação da plataforma.

Field Score =  $\left(\sum_{i=1}^{4} (\mathbf{TI}_{i} + \mathbf{TT}_{i} + \mathbf{CN}_{i}) \cdot \mathbf{AM}_{i} - \mathbf{TMI}_{i} - \mathbf{LOP}_{i}\right) \cdot \mathbf{EB} \cdot \mathbf{MB}$ 

Exemplo:

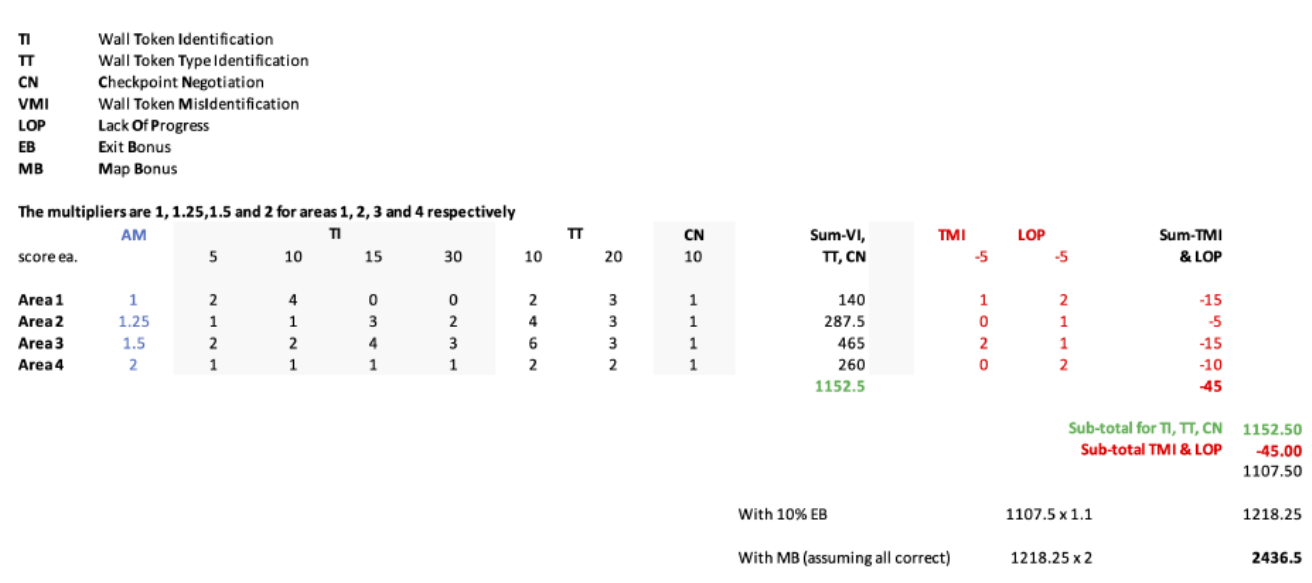

#### **4.7. Fim da Rodada**

- 1. Uma equipe pode optar por interromper a rodada mais cedo a qualquer momento. Neste caso, o capitão da equipe deve indicar ao árbitro o desejo da equipe de encerrar a rodada. A equipe receberá todos os pontos ganhos até a chamada no final da rodada.
- 2. A rodada termina quando:
	- a. O tempo expira.
	- b. O Robô envia um comando 'exit' para o gerente do simulador.
	- c. O capitão da equipe anuncia o fim da rodada. Dependendo da forma de execução da rodada, isso pode

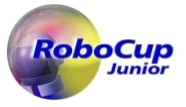

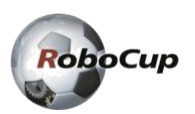

não se aplicar.

# **5. Competição**

Este capítulo descreve a estrutura de uma competição internacional RoboCupJunior Rescue. O formato da competição e a inclusão de elementos como pontuação baseada em rubricas, Desafios Técnicos e Desafio SuperTeam podem variar em competições locais, regionais e super-regionais. Consulte o respectivo organizador para obter detalhes.

### **5.1. Rodadas e Pontuação**

- 1. A competição consistirá em múltiplas rodadas, das quais a pior ou mais serão omitidas da pontuação final. A pior rodada é definida pela menor pontuação de arena normalizada da equipe.
- 2. A pontuação da arena para cada rodada será normalizada com a pontuação da melhor equipe daquela rodada:

(NORMALIZED FIELD SCORE) = (FIELD SCORE) / (BEST FIELD SCORE)

3. As pontuações da arena normalizadas serão usadas para calcular a média. A(s) pior(es) rodada(s) não serão consideradas aqui:

(MEAN OF NORMALIZED FIELD SCORES) = (SUM OF NORMALIZED FIELD SCORES EXCLUDING OMITTED ROUNDS) / (NUMBER OF ROUNDS - NUMBER OF OMITTED ROUNDS)

4. A pontuação das rubricas normalizadas é composta por uma soma das pontuações normalizadas para as rubricas individuais, da seguinte forma:

(NORMALIZED RUBRICS SCORE) = 0.4 x (TDP SCORE) / (BEST TDP SCORE) + 0.4 x (ENGINEERING JOURNAL SCORE) / (BEST ENGINEERING JOURNAL SCORE) + 0.2 x (POSTER SCORE) / (BEST POSTER SCORE)

- 5. As rubricas do TDP, Diário de Engenharia e Pôster estarão disponíveis no site do RoboCupJunior e no site da RCJ Rescue Community.
- 6. A pontuação do Desafio Técnico será normalizada com a pontuação da melhor equipe

(NORMALIZED TECHNICAL CHALLENGE SCORE) = (TECHNICAL CHALLENGE SCORE) / (BEST TECHNICAL CHALLENGE SCORE)

7. A pontuação final é composta por uma soma ponderada das pontuações normalizadas da pontuação da arena, das rubricas e do Desafio Técnico como tal:

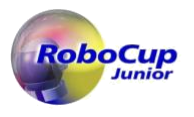

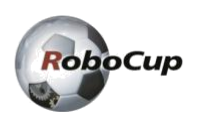

```
(TOTAL SCORE) =
  0.7 x (MEAN OF NORMALIZED FIELD SCORES)
+ 0.2 x (NORMALIZED RUBRICS SCORE)
+ 0.1 x (NORMALIZED TECHNICAL CHALLENGE SCORE)
```
8. Os empates na pontuação serão resolvidos com base na média das pontuações de arena normalizadas.

### **5.2. Desafio Técnico**

O Desafio Técnico é uma parte adicional da competição onde será testada a capacidade das equipes de modificar rapidamente o comportamento de seus robôs. Consiste em uma ou mais mini tarefas com tempo limitado para serem resolvidas.

1. O Desafio Técnico ocorrerá após o término das corridas de pontuação.

2. As regras das partes individuais do Desafio Técnico não serão anunciadas antes da competição. As equipes terão tempo limitado para se preparar para o Desafio.

3. O prazo para a conclusão destas tarefas será anunciado juntamente com as regras e a pontuação em uma reunião de equipe após a execução da pontuação.

4. As regras exigirão que as equipes reprogramem seus robôs para mudar seu comportamento e seu robô. <sup>[50]</sup>

5. O tempo atribuído corresponderá ao nível de dificuldade das tarefas.

### **5.3. Desafio SuperTeam**

O Desafio SuperTeam acontece independentemente da competição principal e não influenciará na pontuação individual da equipe. Possui premiação própria e é focado na cooperação entre as equipes.

1. Cada SuperTeam será composto por pelo menos duas equipes. Equipes provenientes de regiões que compartilham um idioma nativo não farão parte do mesmo SuperTeam.

2. As regras do Desafio SuperTeam serão anunciadas na competição e exigem que as equipes de cada SuperTeam trabalhem juntas.

3. O Desafio SuperTeam exigirá alterações substanciais de software e poderá exigir pequenos ajustes de hardware.

# **6. Avaliação Técnica**

### **6.1. Descrição**

- 1. Os organizadores avaliarão sua inovação técnica durante um período de tempo dedicado. Todas as equipes precisam se preparar para uma exibição aberta durante esse período.
- 2. Os árbitros circularão e interagirão com as equipes. A Avaliação Técnica Aberta pretende ser uma conversa casual com uma atmosfera de perguntas e respostas.

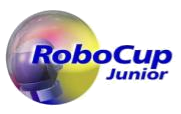

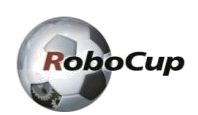

3. O objetivo principal da Avaliação Técnica Aberta é enfatizar a engenhosidade da inovação. Ser inovador pode significar a obtenção de avanços técnicos em relação ao conhecimento existente ou uma solução fora do comum, simples, mas inteligente para tarefas existentes.

#### **6.2. Aspectos de Avaliação**

- 1. Será utilizado um sistema de rubricas padronizado, com foco em:
	- criatividade
	- inteligência
	- simplicidade
	- funcionalidade
- 2. Seu 'trabalho' pode incluir (mas não está limitado a) um dos seguintes aspectos:
	- criação de um novo algoritmo de software para uma solução
- 3. As equipas devem fornecer documentos que expliquem o seu trabalho. Cada invenção deve ser apoiada por documentação concisa, mas clara. Os documentos devem mostrar passos precisos para a criação da invenção.
- 4. O prazo para entrega dos documentos está previsto para 3 semanas antes do primeiro dia da competição através de formulário online.
- 5. Os documentos devem incluir um Documento de Descrição Técnica (TDP), um pôster e um jornal de engenharia. As equipes devem estar preparadas para explicar seu trabalho.
- 6. O TDP deve descrever o planejamento do projeto de sua equipe, as opções de configuração e design do robô, sua arquitetura e soluções de software e o processo aplicado na avaliação de desempenho. Um modelo para o TDP e as rubricas estão disponíveis no [RoboCupJunior Official website.](https://junior.robocup.org/rcj-rescue-simulation/)
- 7. Os jornais de engenharia devem demonstrar suas melhores práticas no processo de desenvolvimento. Um guia para o formato e rúbricas do jornal de engenharia está disponível no [RoboCupJunior Official website.](https://junior.robocup.org/rcj-rescue-simulation/)
- 8. O pôster deve incluir, mas não se limita a: nome do time, país, liga, linguagem de programação/bibliotecas utilizadas, descrição detalhada do algoritmo desenvolvido, tempo utilizado para desenvolvimento e prêmios conquistados pelo time em seu país, etc. Um guia para o formato de pôster e rubricas está disponível n[o RoboCupJunior Official website.](https://junior.robocup.org/rcj-rescue-simulation/)

#### **6.3. Compartilhamento**

- 1. As equipes são incentivadas a revisar outros pôsteres, TDPs e apresentações.
- 2. As equipes premiadas com certificados devem postar seus documentos e apresentações on-line quando o Comitê da RoboCupJunior Rescue solicitar.

# **7. Resolução de Conflitos**

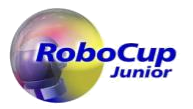

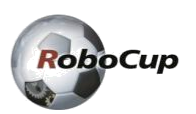

#### **7.1. Avaliador e Avaliador Assistente**

- 1. Durante a rodada, as decisões tomadas pelo árbitro ou pelo assistente do árbitro são finais.
- 2. Após a rodada, o árbitro pedirá ao capitão para assinar a súmula. Os capitães terão no máximo 1 minuto para revisar a súmula e assiná-la. Ao assinar a súmula, o capitão aceita a pontuação final em nome de toda a equipe. Em caso de maiores esclarecimentos, o capitão da equipe deve escrever seus comentários na súmula e assiná-la.

#### **7.2. Esclarecimento de Regras**

- 1. Se for necessário esclarecer qualquer regra, entre em contato com o [International RoboCupJunior Rescue Committee](https://junior.robocup.org/community/) através do [RoboCupJunior Forum.](https://junior.forum.robocup.org/c/robocupjunior-rescue)
- 2. Se necessário, mesmo durante um torneio, um esclarecimento de regra pode ser feito por membros do [International](https://junior.robocup.org/community/)  [RoboCupJunior Rescue Committee.](https://junior.robocup.org/community/)

### **7.3. Circunstâncias Especiais**

- 1. Se ocorrerem circunstâncias especiais, como problemas imprevistos, as regras podem ser modificadas pelo Chair da comissão organizadora da RoboCupJunior Rescue conjuntamente com o comitê técnico e os membros da comissão organizadora, ainda durante a competição.
- 2. Suponha que os capitães/mentores de equipe não compareçam às reuniões de equipe para discutir problemas e as modificações de regras resultantes descritas em 7.3.1. Nesse caso, os organizadores entenderão que eles concordaram e estavam cientes das mudanças.
- 3. O estado atual e o comportamento do ambiente de simulação durante a competição serão considerados verdadeiros. Isso inclui erros que podem ser rotulados como bugs ou comportamentos que fogem das regras, desde que sejam iguais para todas as equipes. Se você notar algum comportamento estranho durante os testes antes da competição, entre em contato conosco através d[o Fórum RoboCupJunior.](https://junior.forum.robocup.org/c/robocupjunior-rescue/6)
- 4. Em caso de imprevistos, os Organizadores farão o possível para evitar qualquer prejuízo para a equipe.
- [1] Na versão anterior dizia "vítimas"
- [2] Na versão anterior dizia "domínios"
- [3] Na versão anterior dizia "Os ladrilhos prateados na arena representam pontos de verificação, para que o robô possa salvar a posição em um mapa (se usar um mapa) em um meio não volátil e restaurá-lo no caso de uma reinicialização."
- [4] Na versão anterior dizia "e seus robôs"
- [5] Na versão anterior dizia "Adultos"
- [6] Na versão anterior dizia "três"

[7] Na versão anterior, isso dizia: "Para as áreas 2 e 3, as regiões onde o robô não pode atravessar fisicamente (ou seja, aberturas com metade do comprimento do ladrilho) não conterão vítimas e sinais de materiais perigosos. Essas áreas devem ser totalmente visíveis a partir da abertura. "

[8] Na versão anterior dizia "Todo elemento de pontuação será acessível por um caminho com largura mínima de 12 cm. Observe que"

[9] Na versão anterior, isso dizia "significando que a altura do sensor de distância de um robô não afetará o desempenho do robô."

[10] Na versão anterior dizia "Todo elemento de pontuação será acessível por um caminho com largura mínima de 12 cm. Observe que"

[11] Na versão anterior, isto dizia "destina-se a ter a largura do ladrilho"

[12] Na versão anterior isto dizia "As paredes podem ou não levar ao ladrilho inicial seguindo consistentemente a parede mais à esquerda/direita. As paredes que levam ao ladrilho inicial são chamadas de 'paredes lineares'. As paredes que NÃO levam ao ladrilho inicial são chamadas de 'paredes flutuantes'"

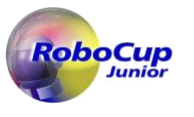

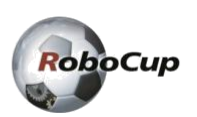

[13] Na versão anterior dizia "parede"

[14] Na versão anterior dizia "Todos os caminhos percorríveis medem no mínimo 12 cm de largura."

[15] Na versão anterior dizia "A Área 4 não excederá um quarto de toda a arena."

[16] Na versão anterior dizia "ladrilhos de conexão"

[17] Na versão anterior dizia "no início de cada rodada"

[18] Na versão anterior dizia "entradas de ladrilhos vermelhos e verdes"

[19] Na versão anterior, isso dizia "Afeta a dirigibilidade em linha reta e a velocidade do robô."

[20] Na versão anterior dizia "Deve estar a pelo menos 8 cm de distância de cada parede."

[21] Na versão anterior dizia: "Vítimas e sinais de materiais perigosos são representados por uma imagem de 2 cm por 2 cm colocada em qualquer lugar das paredes (incluindo superfícies curvas)."

[22] Na versão anterior dizia "robô"

[23] Na versão anterior isso dizia "serão"

[24] Na versão anterior dizia "Equipes"

[25] Na versão anterior dizia "carregando programas ~"

[26] Na versão anterior dizia "\* Quando o início de uma rodada é anunciado, as equipes devem enviar seu computador com o programa para execução salvo nele. Os organizadores anunciarão o método de coletar dos computadores."

[27] Na versão anterior dizia "\* Os organizadores decidirão o prazo de envio do computador com o programa a ser executado em cada rodada."

[28] Na versão anterior dizia "\* Quando o início de uma rodada for anunciado, as equipes deverão enviar seu computador com o programa para execução salvo nele. Os organizadores anunciarão o método de coleta dos computadores."

[29] Na versão anterior dizia "\* Os organizadores decidirão o prazo de envio do computador com o programa a ser executado em cada rodada."

[30] Na versão anterior dizia "Se o computador não for submetido dentro do tempo limite, considera-se que a equipe abandonou o jogo. O"

[31] Na versão anterior, isso dizia "depois que o tempo de envio do computador da rodada expirar"

[32] Na versão anterior dizia "\* As equipes devem enviar o código-fonte e quaisquer outros documentos exigidos antes de um determinado dia definido pelo Comitê de Resgate RoboCupJunior. Os organizadores compartilharão detalhes através do Fórum Oficial RoboCupJunior."

[33] Na versão anterior dizia "\* A próxima equipe da fila deverá preparar o computador enviado no início da rodada da equipe anterior para executar o programa como cliente do servidor do jogo. Os árbitros darão no máximo 2 minutos. "

[34] Na versão anterior dizia "no servidor do jogo"

[35] Na versão anterior dizia "Quando estiver pronto, execute o programa e reporte ao árbitro. A equipe não pode tocar no computador do cliente depois disso"

[36] Na versão anterior dizia "tempo real (não tempo simulado)"

[37] Na versão anterior dizia "\* Os árbitros iniciarão o jogo com o código enviado carregado na plataforma de simulação."

[38] Na versão anterior dizia "Um botão permitirá ao árbitro executar uma falta manual de progresso."

[39] Na versão anterior dizia "O robô pode ser instalado em qualquer direção."

[40] Na versão anterior dizia "identificação da vítima (VI)"

[41] Na versão anterior dizia "Vítima"

[42] Na versão anterior isto dizia "ladrilho em uma parede linear (dentro de um raio de 6 cm da vítima - veja 4.6.2 acima) na Área 4 ou adjacente a uma parede linear (mesmo na diagonal), ou seja, todos os tokens de parede em seis peças ao redor de uma parede linear, ou seja, todos os tokens de parede nas seis peças ao redor de uma parede linear"

[43] Na versão anterior dizia "Em outras paredes (ou seja, paredes flutuantes)"

[44] Na versão anterior dizia "Identificação do tipo de vítima (VT)"

[45] Na versão anterior, dizia "Identificação incorreta de sinal de vítima ou material perigoso (VMI). Uma identificação incorreta causará dedução de 5 pontos. No entanto, o total de pontos nunca ficará abaixo de zero pontos."

[46] Na versão anterior dizia "O robô identifica uma vítima como um sinal de perigo ou vice-versa."

[47] Na versão anterior dizia "VI, VT"

[48] Na versão anterior dizia "ladrilhos de conexão de 1 a 2 como '6', 2 a 3 como '7', 3 a 4 como '8' e 1 a 4 como '9'; vítimas como a vítima correspondente"

[49] Na versão anterior dizia "zeros"

[50] Na versão anterior dizia ". Não serão necessárias alterações de hardware em comparação com as execuções de pontuação principais."